## Import PO File

This feature allows one to import the .po file generated from [Generate PO File](https://dev.joget.org/community/display/KBv5/Generate+PO+File).

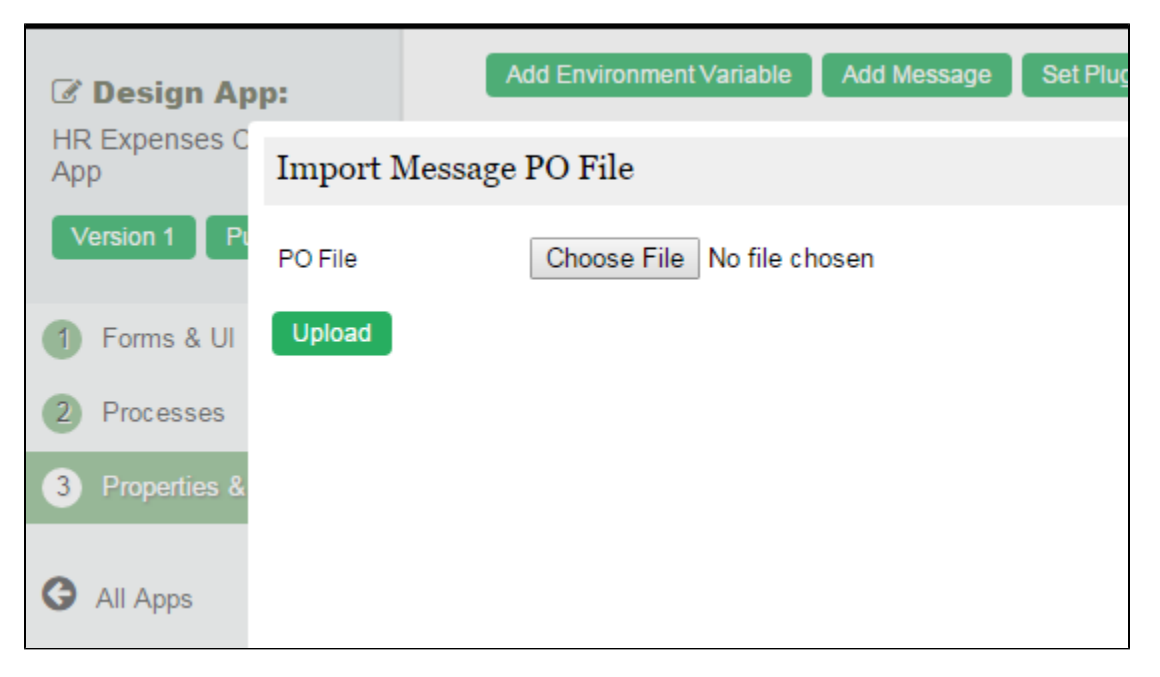

Figure 1: Import PO File